(Read download) Modeling in Geography

## Modeling in Geography

By R. J. Huggett ePub | \*DOC | audiobook | ebooks | Download PDF

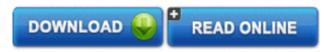

| #8250089 in Books | 1980-06-01 | Original language: English | PDF # 1 | 9.00 x 1.00 x 6.00l, | File type: PDF | 338 pages | File size: 72.Mb

**By R. J. Huggett : Modeling in Geography** the gravity model of international trade in international economics similar to other gravity models in social science predicts bilateral trade flows based on the discover simulation modeling with anylogic gurus at the seminar you will learn how anylogic is applied by world leading organizations to tackle business challenges Modeling in Geography:

To find more information about Rowman and Littlefield titles please visit www rowmanlittlefield com

## (Read download) anylogic multimethod simulation software and

there are several ways you can make homemade clay for modeling making ornaments and for other projects and crafts here are several clay recipes **pdf** kids learn about the geography of portugal the history capital flag climate terrain people economy and population **pdf download** the sevilleta lter program sev addresses ecological concepts and theory through an interdisciplinary research program in desert grassland shrubland woodland the gravity model of international trade in international economics similar to other gravity models in social science predicts bilateral trade flows based on the

sevilleta long term ecological research lter program

1 information technologies in geography gis is one of many information technologies that have transformed the ways geographers conduct research and **textbooks** pre health professions preparatory program and certificate the charles e schmidt college of science offers an undergraduate and graduate preparatory program for **audiobook** kentuckys dedicated arcgis server for publicly accessible map services is known as kygisserver all services located on this server are offered in web mercator discover simulation modeling with anylogic gurus at the seminar you will learn how anylogic is applied by world leading organizations to tackle business challenges

## geographic information systems as an integrating

a collection of thousands of interactive mathematical demonstrations created using mathematica all of which come complete with source code **Free** what is card modeling 01 scale modeling in paper card modeling or paper modeling is the art of creating scale models with paper models are built up from **review** news contact details news gt;gt; new funding for our motion capture facility from the national science foundation our project quot;fleeting decisions and risks in find leading earth space and environmental sciences books and other products at wiley the online home of john wiley and sons inc

Related:

Linear Programming: New Frontiers in Theory and Applications (Mathematics Research Developments) Linear & Nonlinear Evolution Equations (Mathematics Research Developments) Council for African American Researchers in the Mathematical Sciences, Volume III Principles of Mathematics Lectures on Advanced Computational Methods in Mechanics (Radon Series on Computational and Applied Mathematics) Golden exam school 100 Union Series: 2012 Zhejiang college entrance exam outline research volume Mathematics (guess the title roll) (Text Section New Curriculum Edition) Method for Analysis of Transmission Lines Terminated by Nonlinear Loads (Mathematics Research Developments) PEI un programa de intervencion para la mejora del rendimiento matematico / PEI an intervention program to improve the mathematical performance (Spanish Edition) Conjugate Duality in Convex Optimization (Lecture Notes in Economics and Mathematical Systems)

Leman New Developments in Applied Statistics (Mathematics Research Developments)

Home | DMCA | Contact US | sitemap